## 土木技Civil-CALS/Road-CALS <u>Ver2.2 更新情報</u>

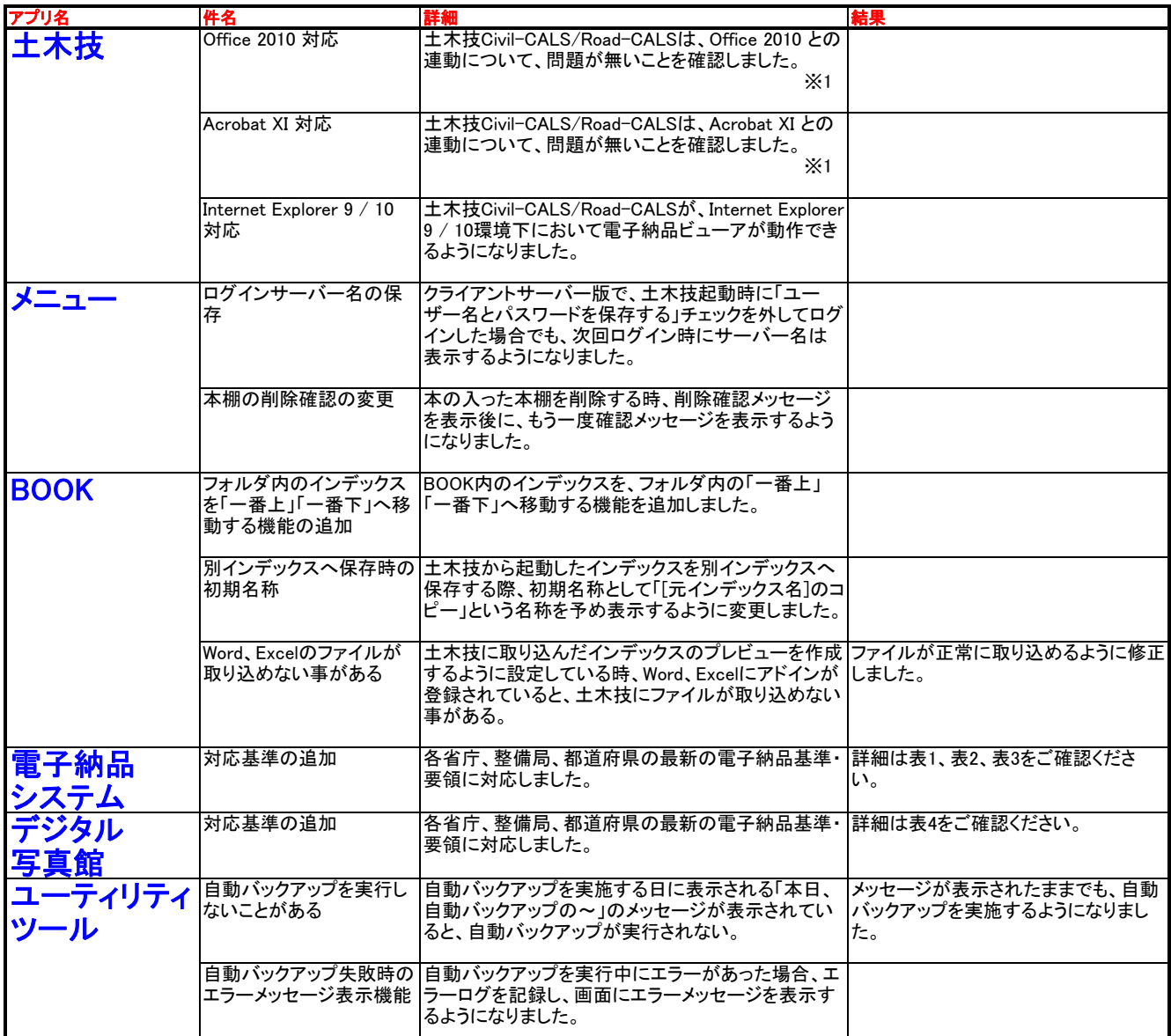

※1 土木技Civil-CALS / Road-CALS Ver2.1、Ver2.0 SP2においても、連動について問題が無いことを確認しました。

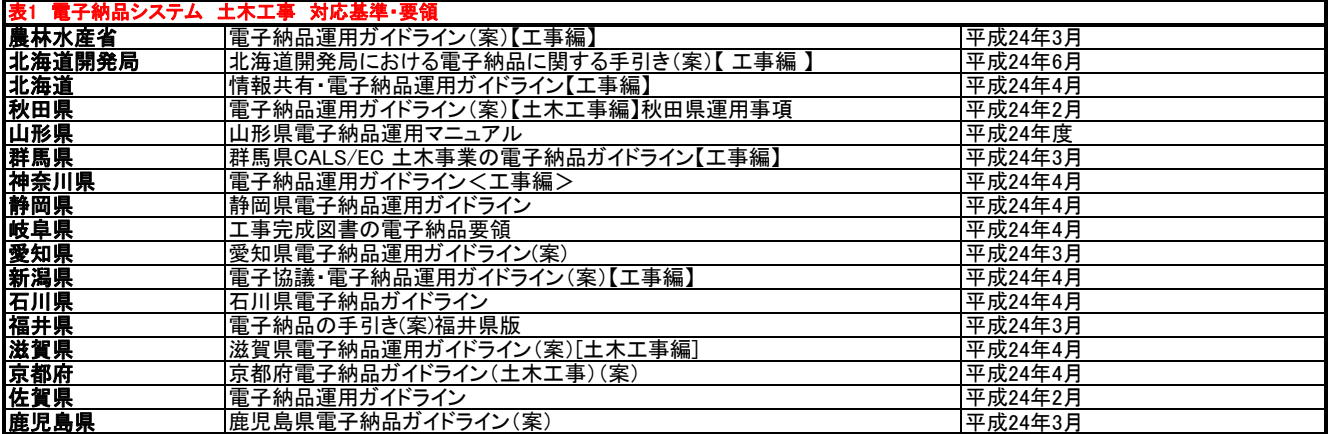

## 土木技Civil-CALS/Road-CALS <u>Ver2.2 更新情報</u>

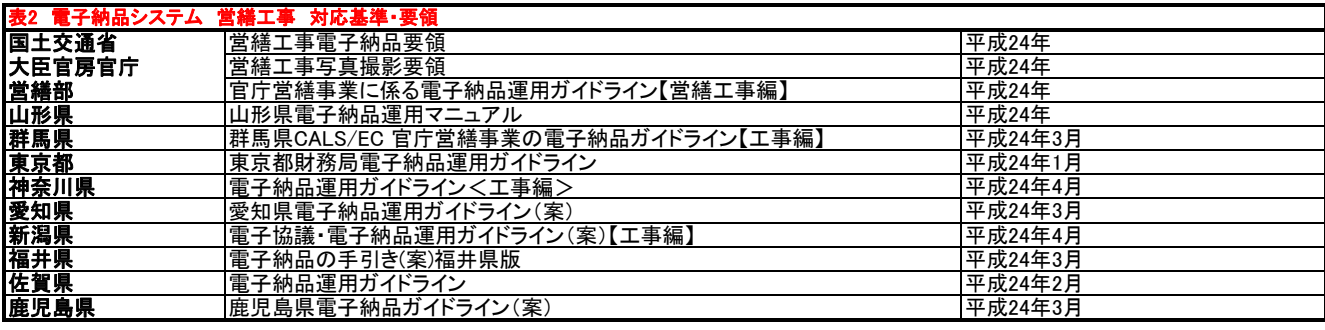

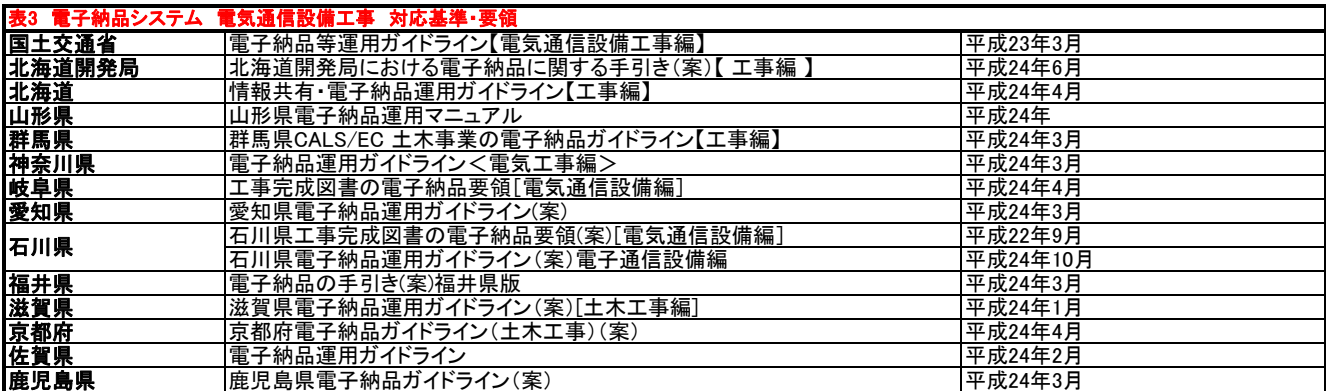

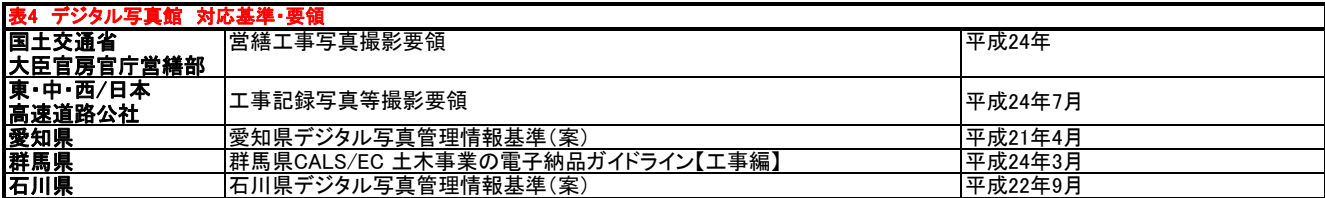